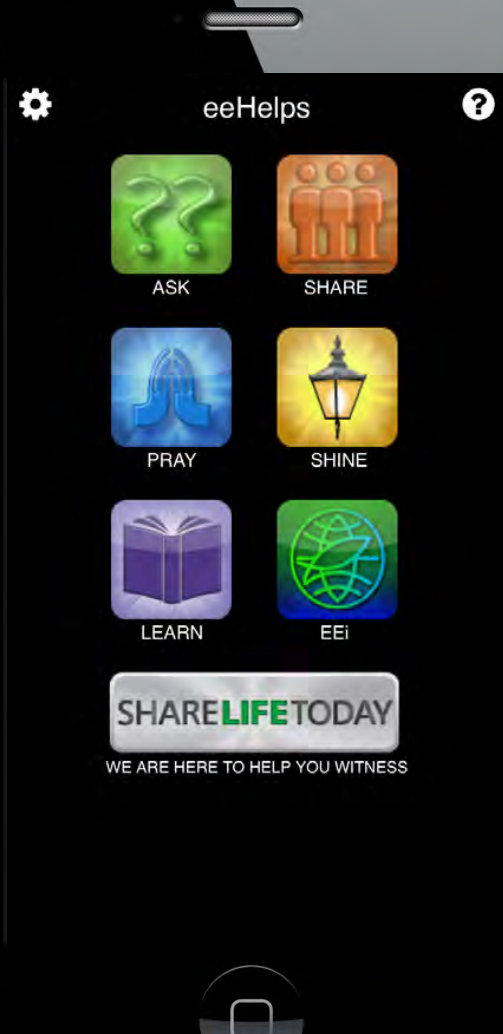

# Sharing Gospel Tracts with eeHelps

Evangelism Explosion's free mobile app

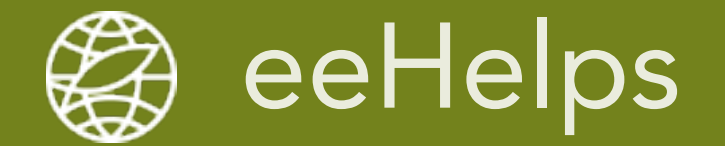

## Share > The Good News > Select > Read or Email

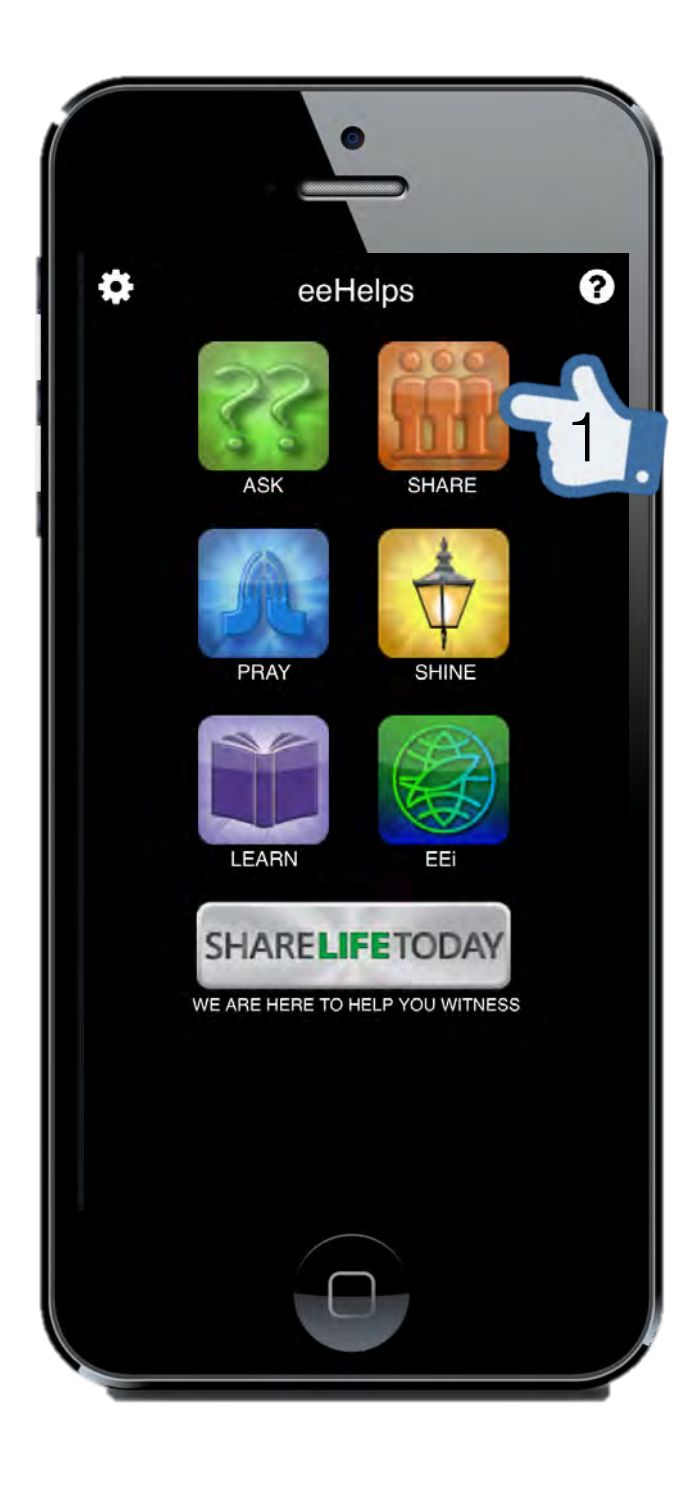

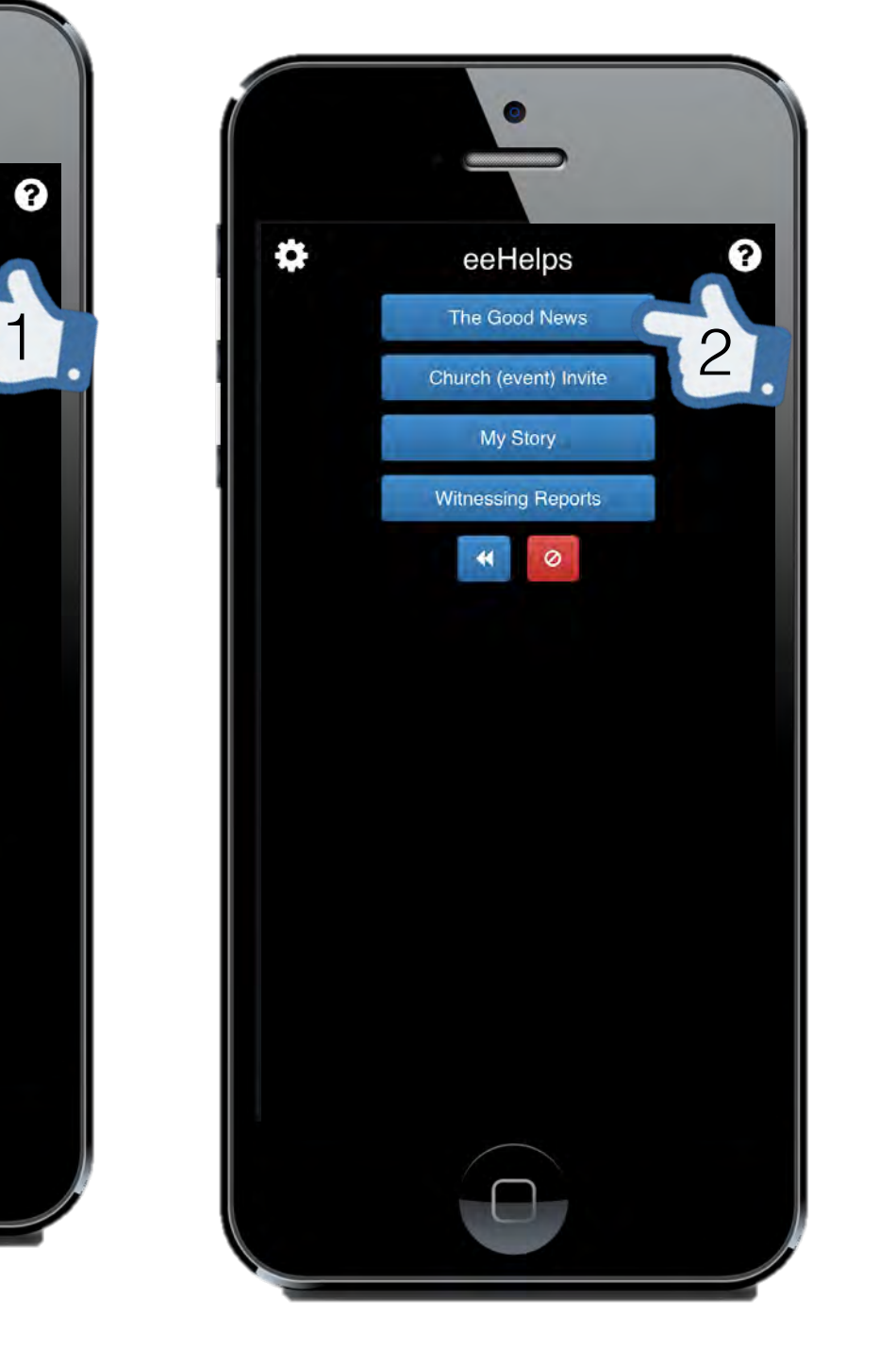

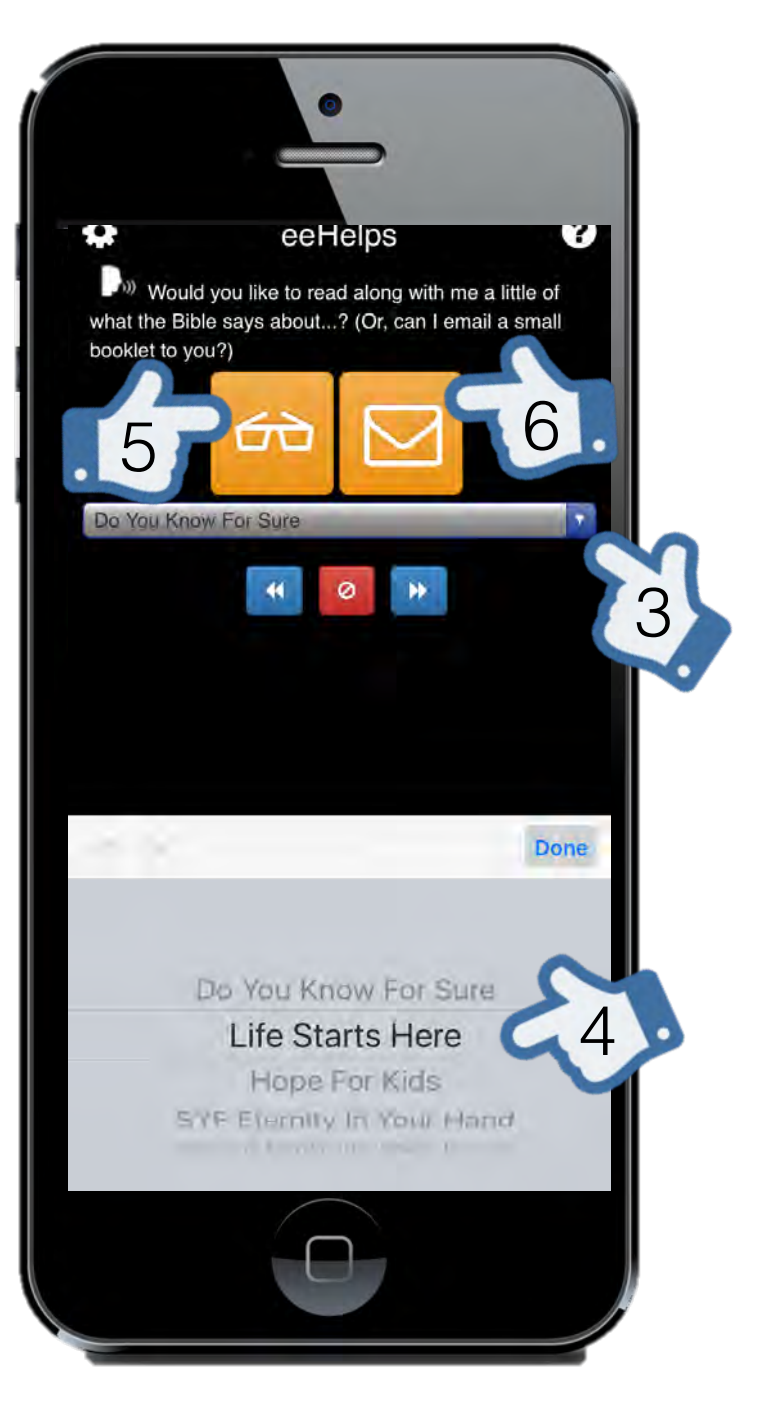

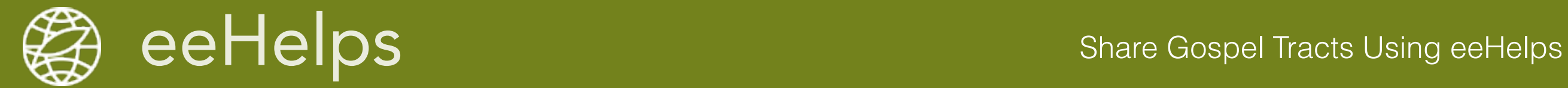

### Read the Good News with a friend

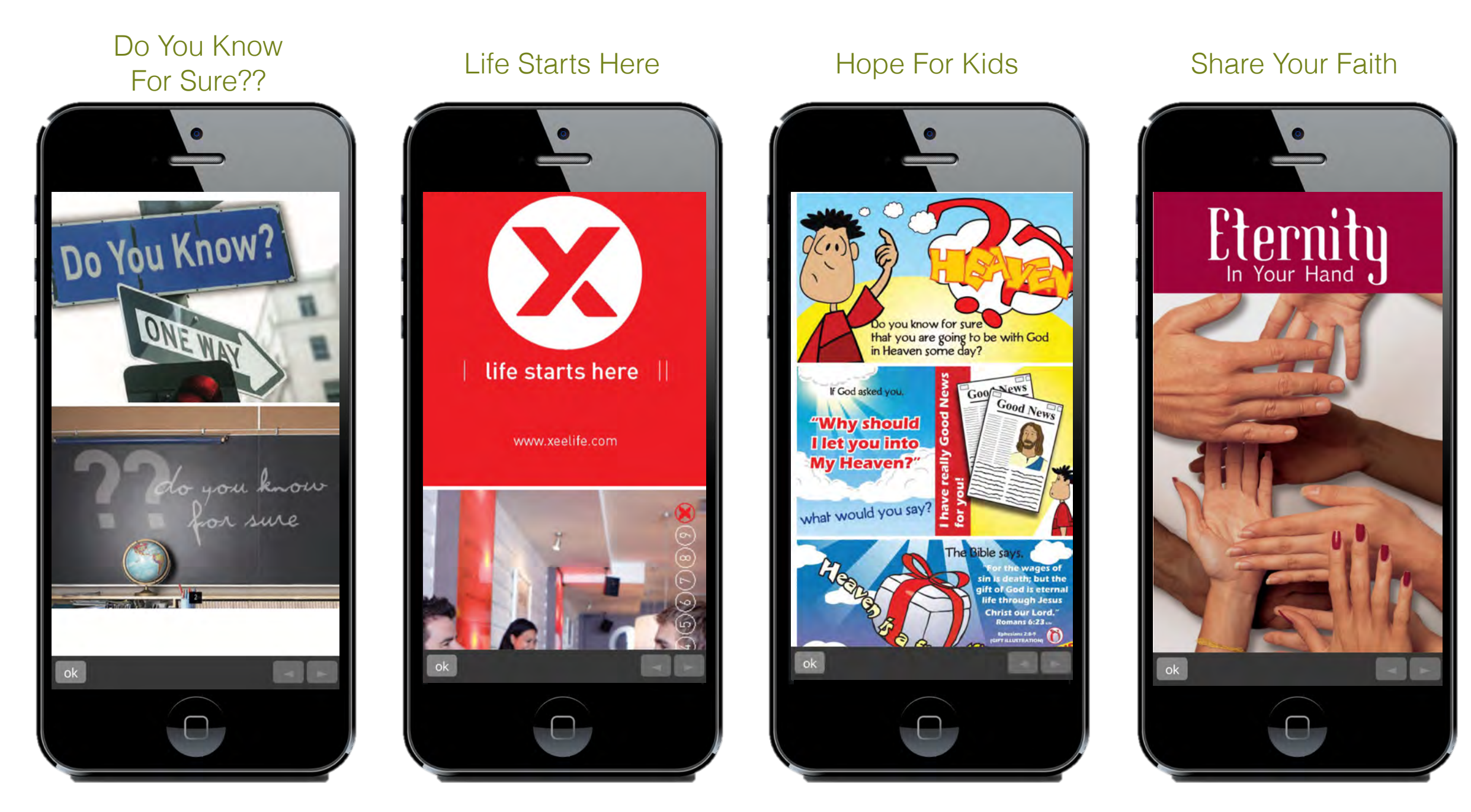

Many others included with some in Español

and / or…

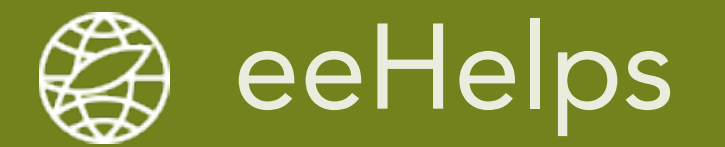

### Email the Good News to your friend

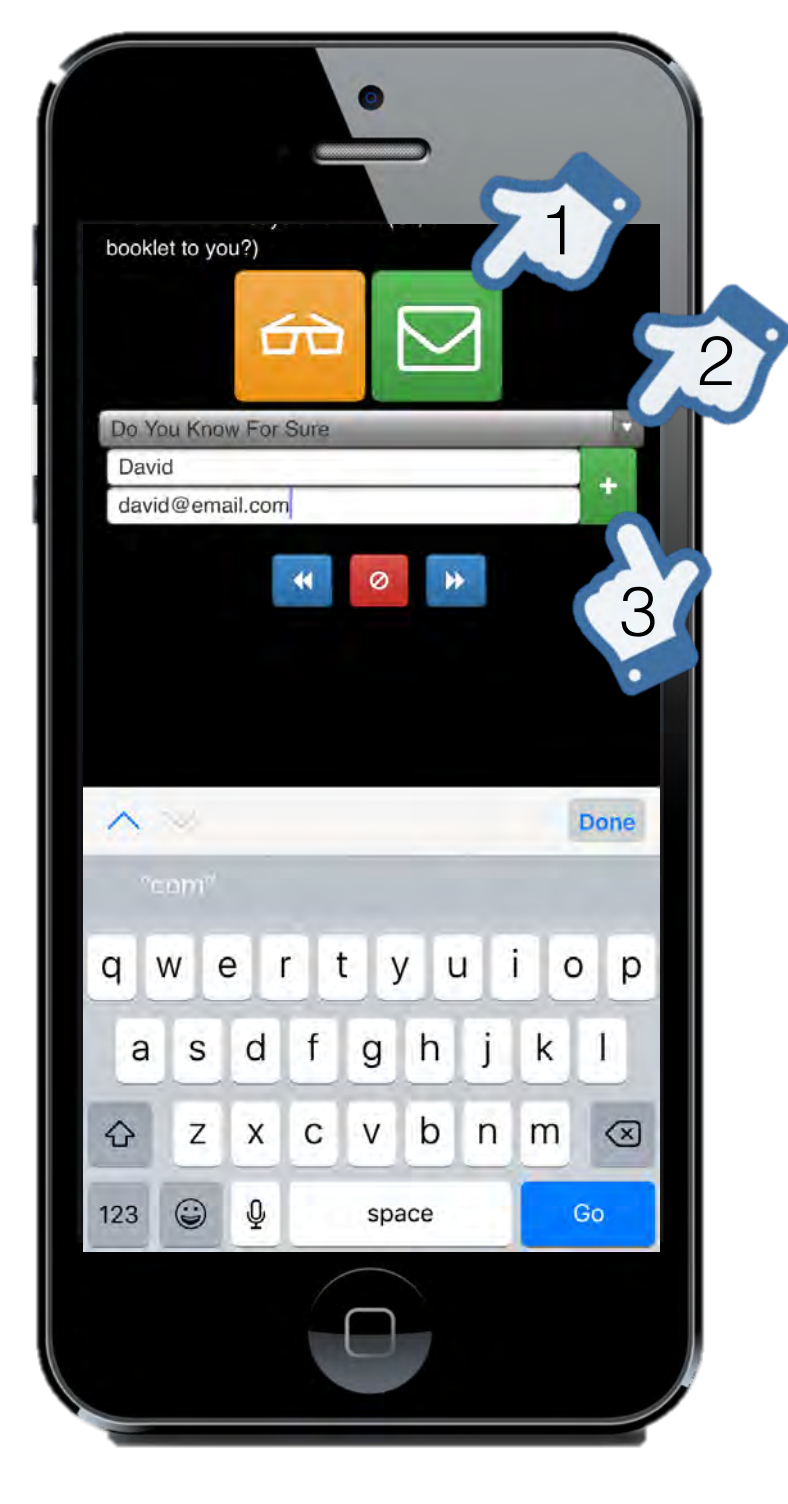

- 1. Select envelope
- 2. Confirm/select desired tract
- 3. Add first name and email, pressing green  $+$  for each<sup>'</sup> recipient
- 4. Proceed

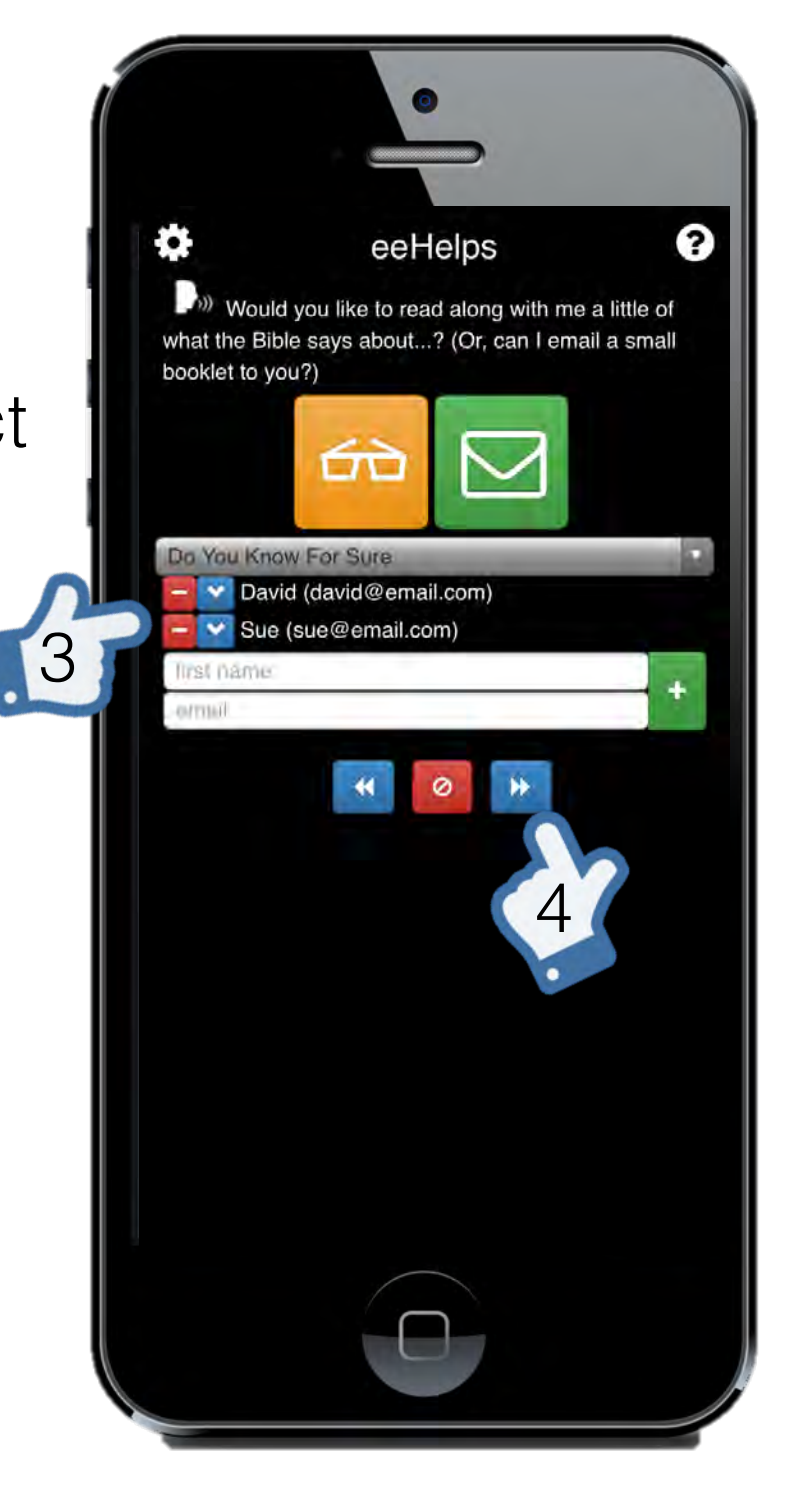

what do they get...

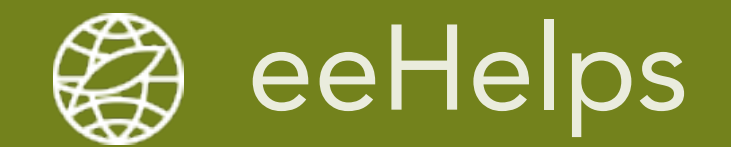

#### The email your friend receives

#### **The Good News**

Hello David, Sue,

Here is a link to the bookiet David offered to share with you. Inside, you will read the greatest story ever told about the greatest person that ever lived, who offers you the greatest gift ever offered. It's for now, and forever! Do You Know For Sure

Here is a link to the story David wants to share with you: http://whatsmystory.org/#douno4sure. Also, you can read how God has changed other people's lives, or tell your own God story by going to: WhatsMyStory.org

If you are not aiready attending a church that follows the Bible's teaching, check out the church David attends.

Mountain View Community Church Website: mycchurch.org Service Times: 9a. 11a. 6:30p. Location: 328 Remington St Fort Collins, CO 89526

Would you like to make plans to talk more about these things?

If you ever want to discover more, contact me: douno4sure@gmail.com

If you completed Personal Setups your testimony and church info will automatically be included. And, you are automatically copied for prayer and follow up.

Other Resources

Do you have more questions about God? Check out our Online Resources: Answers to Questions about God, Steps to Life with God, 5-Means of Growth in your relationship with Jesus and more.

Get eeHelps today, its free!

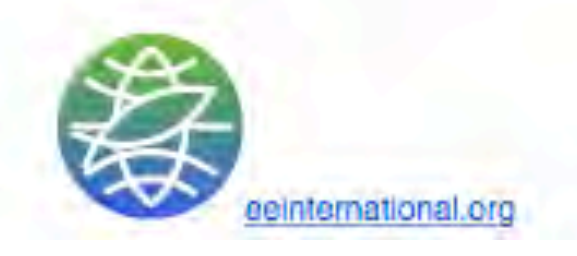